Подписано электронной подписью:<br>Вержицкий Данил Григорьевич<br>Должность: Директор КГПИ ФГБОУ ВО «КемГУ»<br>Дата и время: 2024-02-21 00:00:00 471086fad29a3b30e244c728abc3661ab35c9d50210dcf0e75e03a5b6fdf6436

## МИНИСТЕРСТВО НАУКИ И ВЫСШЕГО ОБРАЗОВАНИЯ РОССИЙСКОЙ ФЕДЕРАЦИИ Федеральное государственное бюджетное образовательное учреждение высшего образования «КЕМЕРОВСКИЙ ГОСУДАРСТВЕННЫЙ УНИВЕРСИТЕТ» Кузбасский гуманитарно-педагогический институт

Факультет информатики, математики и экономики

УТВЕРЖДАЮ Декан А.В. Фомина «09» февраля 2023 г.

### Рабочая программа дисциплины

## К.М.10.ДВ.01.01 Разработка программного обеспечения для математического моделирования

Направление подготовки 02.03.03 Математическое обеспечение и администрирование информационных систем

#### Направленность (профиль) подготовки ПРОГРАММНОЕ И МАТЕМАТИЧЕСКОЕ ОБЕСПЕЧЕНИЕ ИНФОРМАЦИОННЫХ ТЕХНОЛОГИЙ

Программа бакалавриата

Квалификация выпускника бакалавр

> Форма обучения Очная

Год набора 2023

Новокузнецк 2023

## **Оглавление**

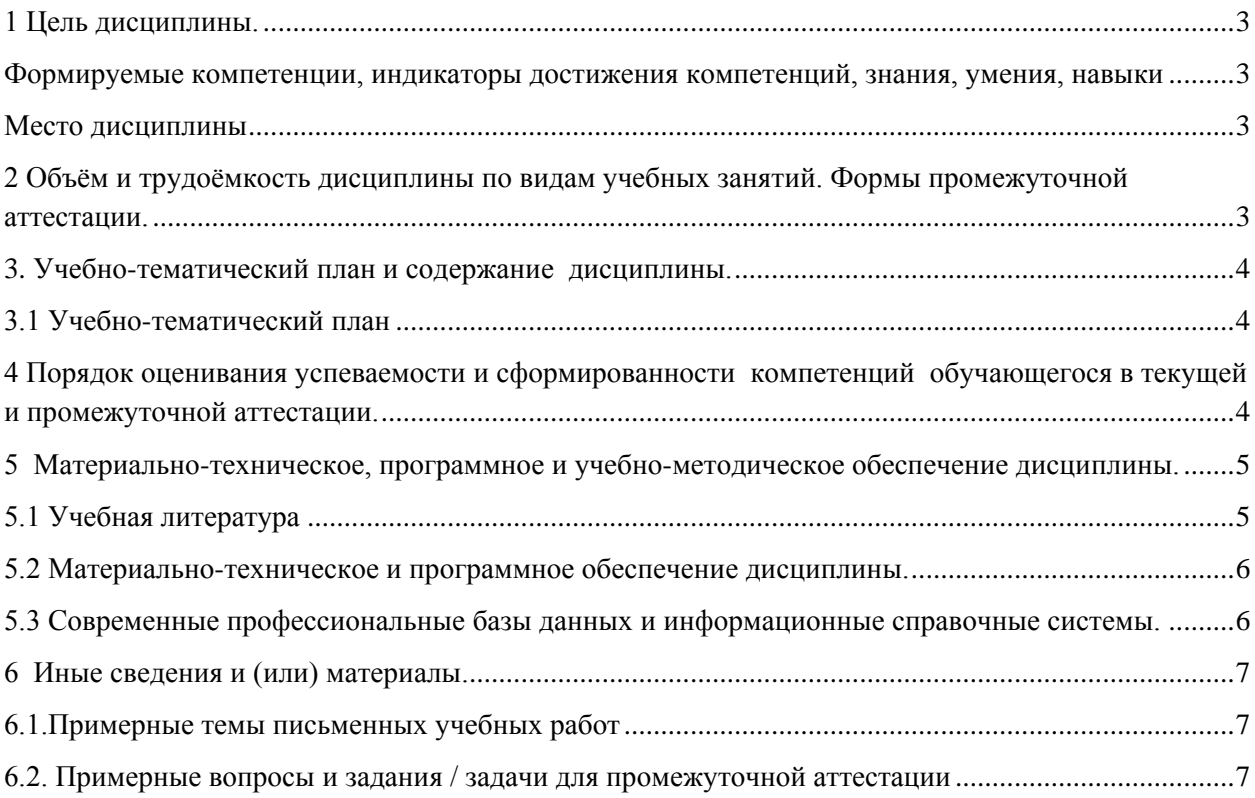

### <span id="page-2-0"></span>1 Цель дисциплины.

В результате освоения данной дисциплины у обучающегося должны быть сформированы компетенции основной профессиональной образовательной программы бакалавриата (далее - ОПОП): ПК-3

#### <span id="page-2-1"></span>Формируемые компетенции, индикаторы достижения компетенций, знания, умения, навыки  $\sim$  1

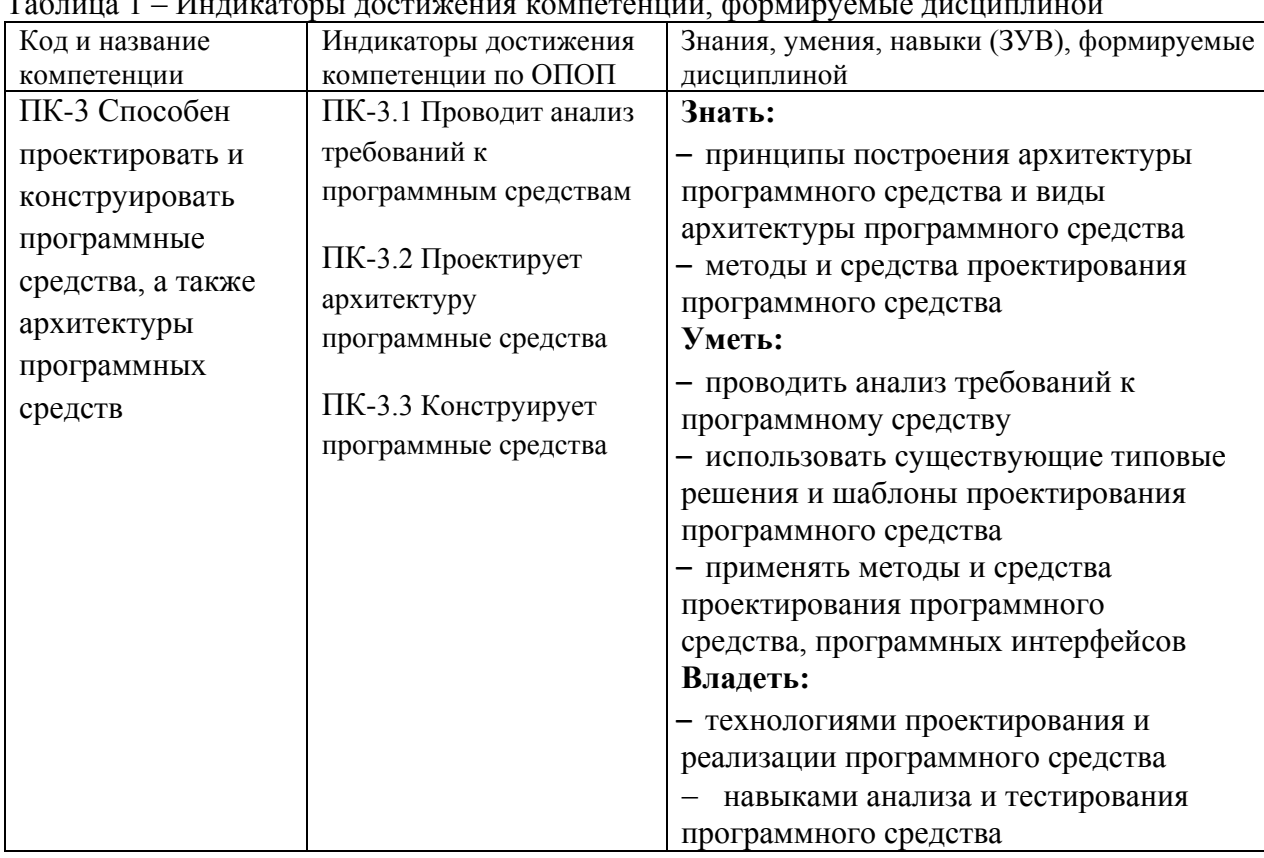

#### Место дисциплины

<span id="page-2-2"></span>Дисциплина включена в модуль «Модуль проектирования архитектуры и разработки информационных систем» ОПОП ВО, часть, формируемая участниками образовательных отношений. Дисциплина осваивается на 3 курсе в 6 семестре.

## <span id="page-2-3"></span>2 Объём и трудоёмкость дисциплины по видам учебных занятий.

#### Формы промежуточной аттестации.

Таблица 2- Объем и трудоемкость дисциплины по видам учебных занятий

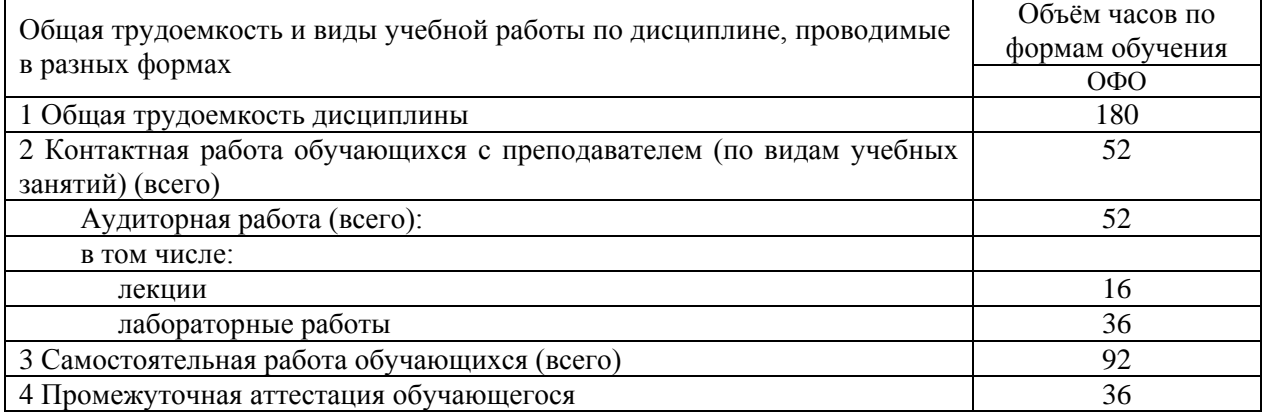

## <span id="page-3-0"></span>**3. Учебно-тематический план и содержание дисциплины.**

## <span id="page-3-1"></span>**3.1 Учебно-тематический план**

Таблица 3 - Учебно-тематический план очной формы обучения

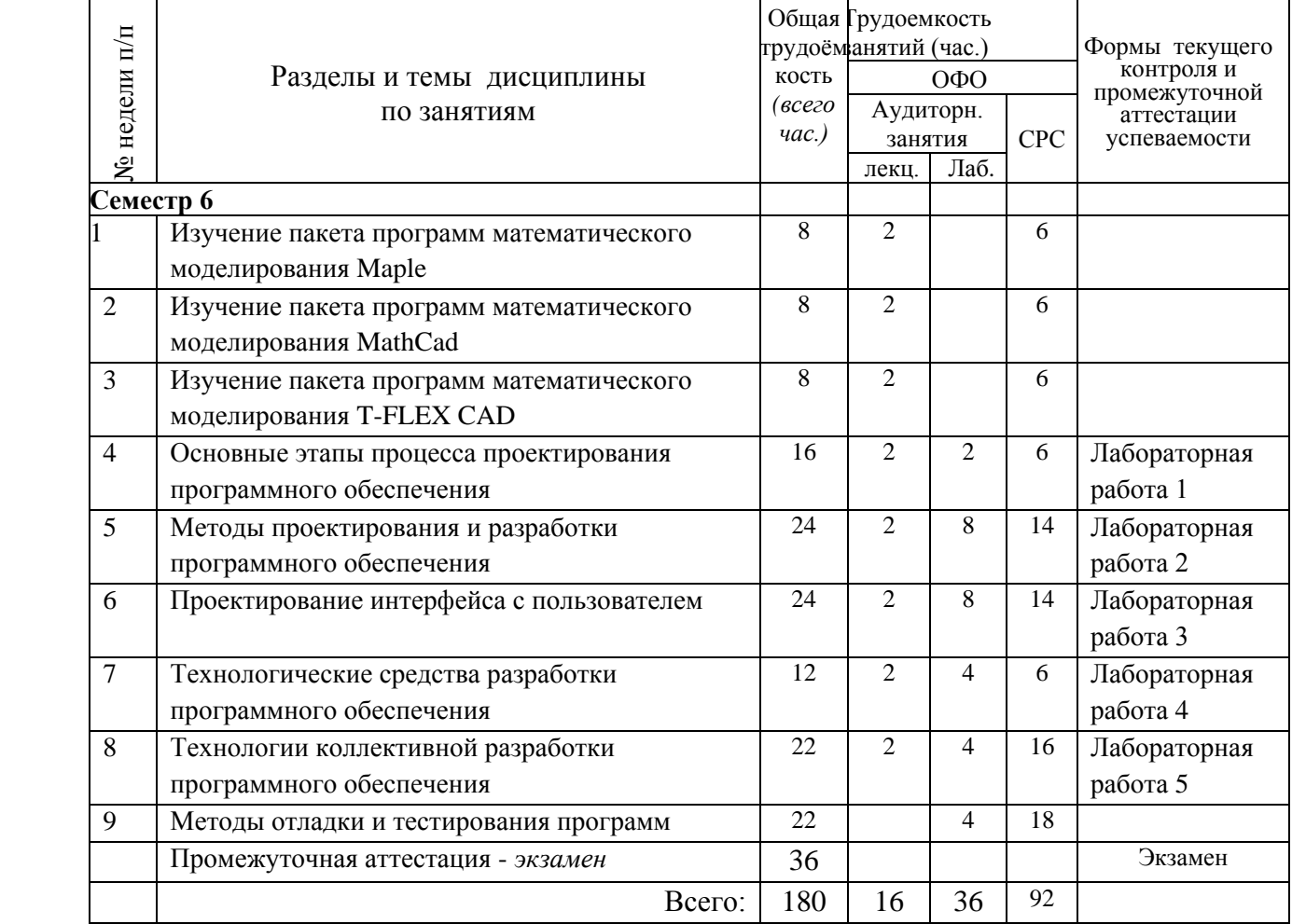

## <span id="page-3-2"></span>**4 Порядок оценивания успеваемости и сформированности компетенций обучающегося в текущей и промежуточной аттестации.**

Для положительной оценки по результатам освоения дисциплины обучающемуся необходимо выполнить все установленные виды учебной работы. Оценка результатов работы обучающегося в баллах (по видам) приведена в таблице 4.

Таблица 4 - Шкала и показатели оценивания результатов учебной работы обучающихся по видам в балльно-рейтинговой системе (БРС)

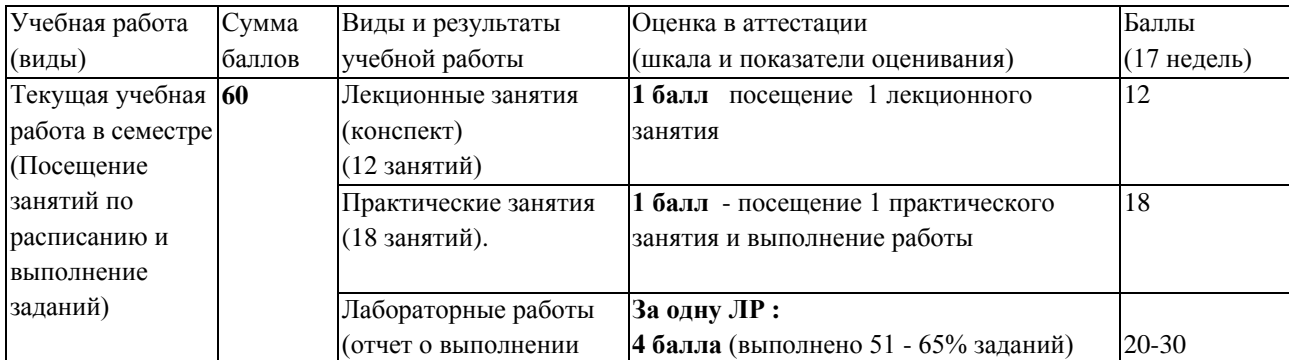

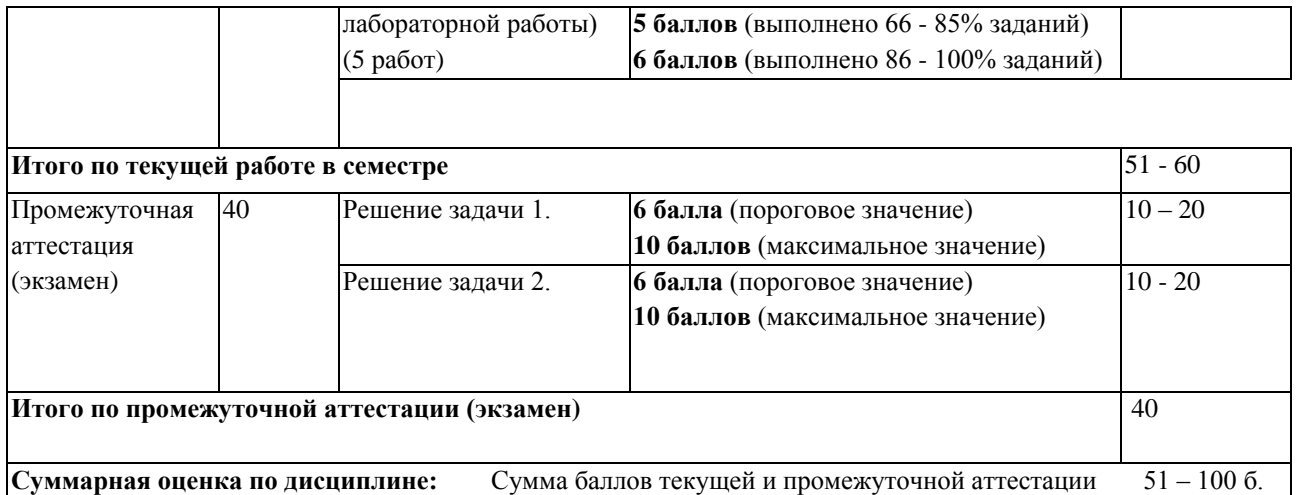

В промежуточной аттестации оценка выставляется в ведомость в 100-балльной шкале и в буквенном эквиваленте (таблица 5)

Таблица 5 – Соотнесение 100-балльной шкалы и буквенного эквивалента оценки

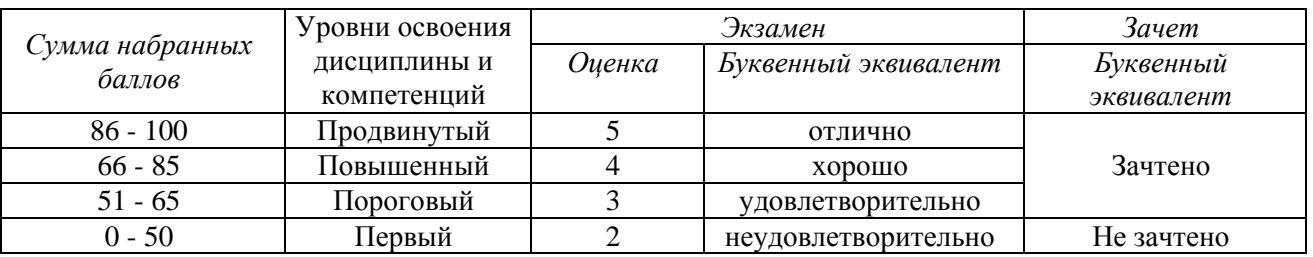

## <span id="page-4-1"></span><span id="page-4-0"></span>**5 Материально-техническое, программное и учебно-методическое обеспечение дисциплины.**

## **5.1 Учебная литература Основная учебная литература**

1. [Гагарина](http://znanium.com/catalog.php?item=booksearch&code=%D0%9F%D1%80%D0%BE%D0%B5%D0%BA%D1%82%D0%B8%D1%80%D0%BE%D0%B2%D0%B0%D0%BD%D0%B8%D0%B5%20%D0%BF%D1%80%D0%BE%D0%B3%D1%80%D0%B0%D0%BC%D0%BC%D0%BD%D0%BE%D0%B3%D0%BE%20%D0%BE%D0%B1%D0%B5%D1%81%D0%BF%D0%B5%D1%87%D0%B5%D0%BD%D0%B8%D1%8F#none) Л. Г. Технология разработки программного обеспечения: Учеб. пос. / Л.Г.Гагарина, Е.В.Кокорева, Б.Д.Виснадул; Под ред. проф. Л.Г.Гагариной - М.: ИД ФОРУМ: НИЦ Инфра-М, 2013. - Режим доступа : http://znanium.com/bookread2.php?book=389963

2. [Гагарина](http://znanium.com/catalog.php?item=booksearch&code=%D0%9F%D1%80%D0%BE%D0%B5%D0%BA%D1%82%D0%B8%D1%80%D0%BE%D0%B2%D0%B0%D0%BD%D0%B8%D0%B5%20%D0%BF%D1%80%D0%BE%D0%B3%D1%80%D0%B0%D0%BC%D0%BC%D0%BD%D0%BE%D0%B3%D0%BE%20%D0%BE%D0%B1%D0%B5%D1%81%D0%BF%D0%B5%D1%87%D0%B5%D0%BD%D0%B8%D1%8F#none) Л. Г. Введение в архитектуру программного обеспечения: Учебное пособие / Гагарина Л.Г., Федоров А.Р., Федоров П.А. - М.: ИД ФОРУМ, НИЦ ИНФРА-М, 2016. - 320 с.: Режим доступа [:http://znanium.com/bookread2.php?book=542665](http://znanium.com/bookread2.php?book=542665)

3. Косенко, И. И. Моделирование и виртуальное прототипирование: Учебное пособие / И.И. Косенко, Л.В. Кузнецова, А.В. Николаев. - Москва : Альфа-М: ИНФРА-М, 2012. - 176 с. (Технологический сервис). ISBN 978-5-98281-280-3. - Текст : электронный. - URL: <https://znanium.com/catalog/product/254463>

### **Дополнительная учебная литература**

- 1. [Ананьева](http://znanium.com/catalog.php?item=booksearch&code=%D0%9F%D1%80%D0%BE%D0%B5%D0%BA%D1%82%D0%B8%D1%80%D0%BE%D0%B2%D0%B0%D0%BD%D0%B8%D0%B5%20%D0%BF%D1%80%D0%BE%D0%B3%D1%80%D0%B0%D0%BC%D0%BC%D0%BD%D0%BE%D0%B3%D0%BE%20%D0%BE%D0%B1%D0%B5%D1%81%D0%BF%D0%B5%D1%87%D0%B5%D0%BD%D0%B8%D1%8F#none) Т. Н. Стандартизация, сертификация и управление качеством программного обеспечения: Учебное пособие / Ананьева Т.Н., Новикова Н.Г., Исаев Г.Н. - М.:НИЦ ИНФРА-М, 2016 - Режим доступа :<http://znanium.com/bookread2.php?book=541003>
- 2. Бунаков, П. Ю. Сквозное проектирование в T-FLEX [Электронный ресурс] / П. Ю. Бунаков. Москва : ДМК Пресс, 2009. - 400 с.: ил. - (Серия «Проектирование»). - ISBN 978-5-94074-497- 9. - Текст : электронный. - URL:<https://znanium.com/catalog/product/408066>

3. Тимохин, А. Н. Моделирование систем управления с применением Matlab : учеб. пособие / А.Н. Тимохин, Ю.Д. Румянцев ; под ред. А.Н. Тимохина. — Москва : ИНФРА-М, 2019. — 256 с. + Доп. материалы [Электронный ресурс; Режим доступа http://znanium.com]. —(Высшее образование: Бакалавриат). — www.dx.doi.org/10.12737/14347. - ISBN 978-5-16-102042-5. - Текст : электронный. - URL:<https://znanium.com/catalog/product/1004245>

### <span id="page-5-0"></span>**5.2 Материально-техническое и программное обеспечение дисциплины.**

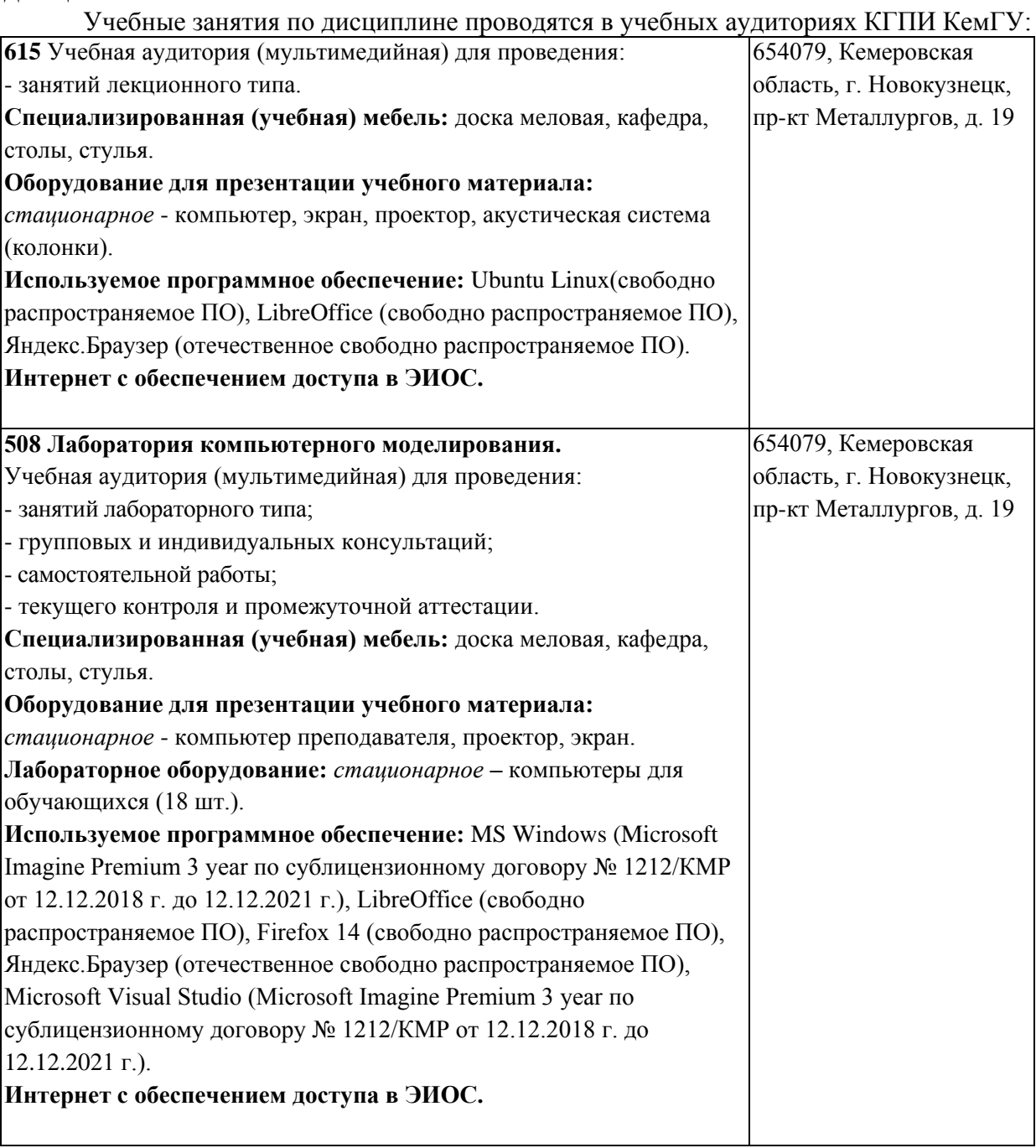

# <span id="page-5-1"></span>**5.3 Современные профессиональные базы данных и информационные справочные системы.**

**Перечень СПБД и ИСС по дисциплине**

- 1. CITForum.ru on-line библиотека свободно доступных материалов по информационным технологиям на русском языке - http://citforum.ru
- 2. Научная электронная библиотека eLIBRARY.RU крупнейший российский информационный портал в области науки, технологии, медицины и образования, содержащий рефераты и полные тексты - www.elibrary.ru

## 6 Иные сведения и (или) материалы.

## 6.1. Примерные темы письменных учебных работ

## <span id="page-6-2"></span><span id="page-6-1"></span><span id="page-6-0"></span>6.2. Примерные вопросы и задания / задачи для промежуточной аттестации

Семестр б

Таблица 6 - Примерные теоретические вопросы и практические задания / задачи к экзамену

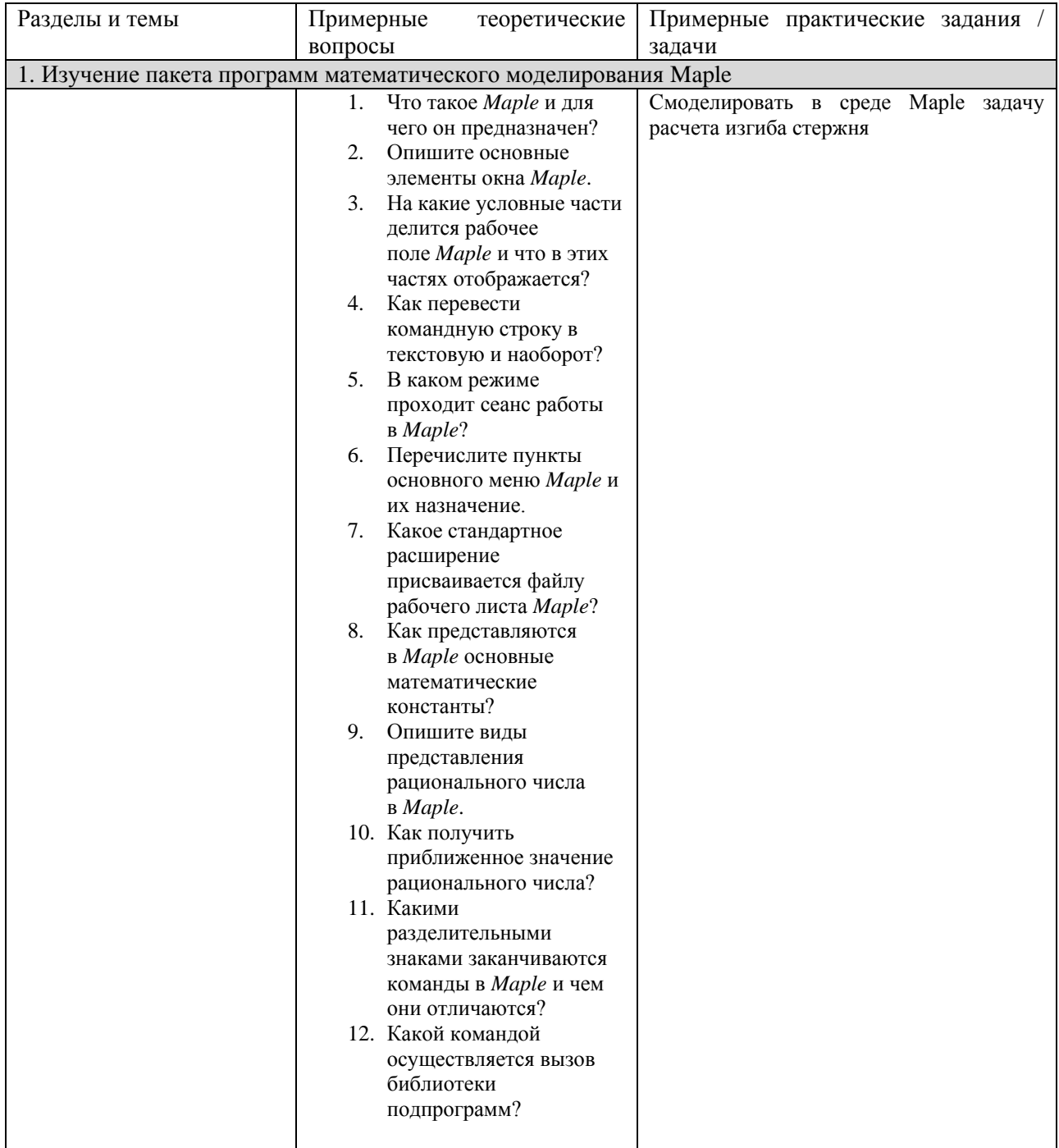

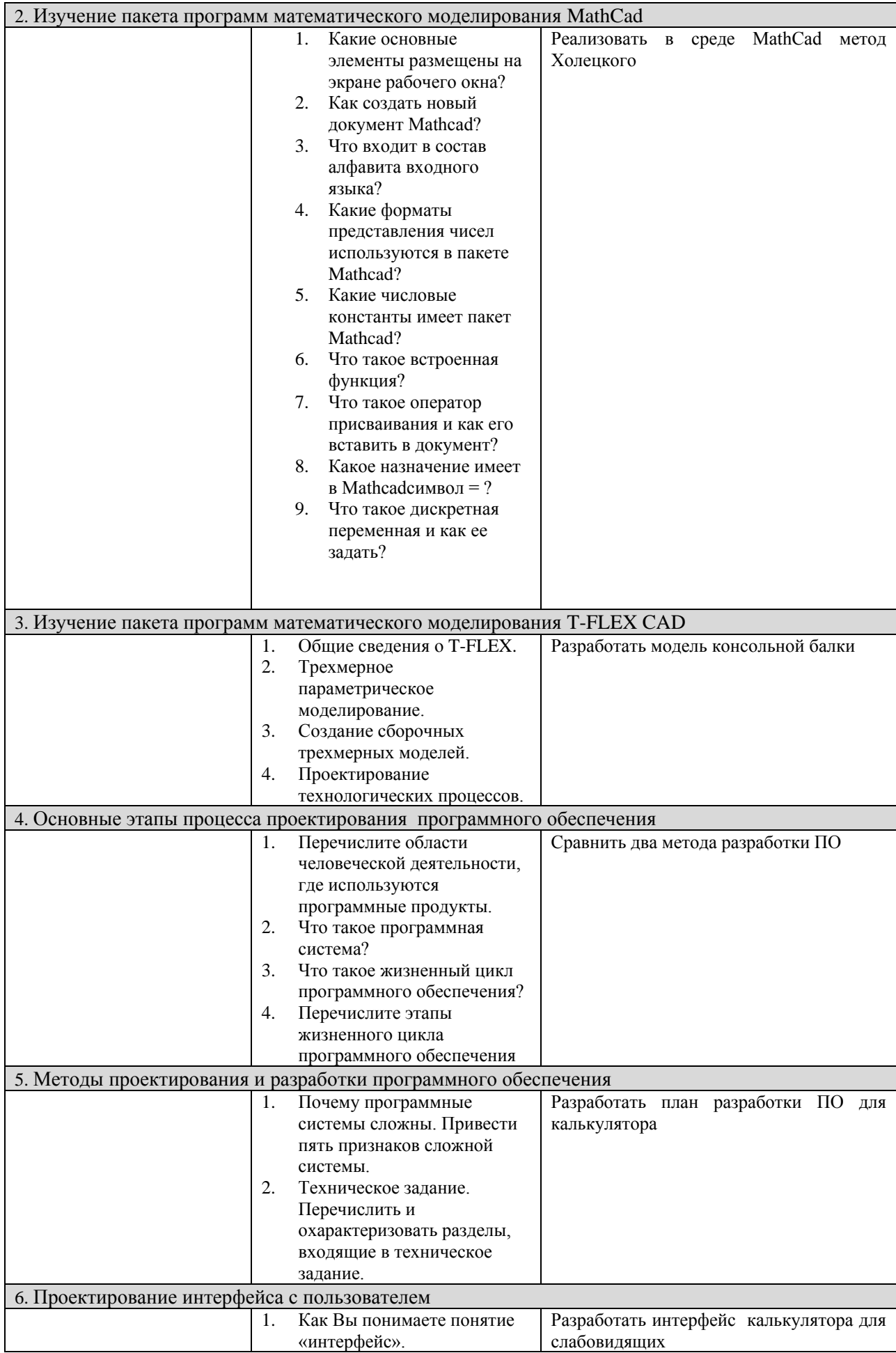

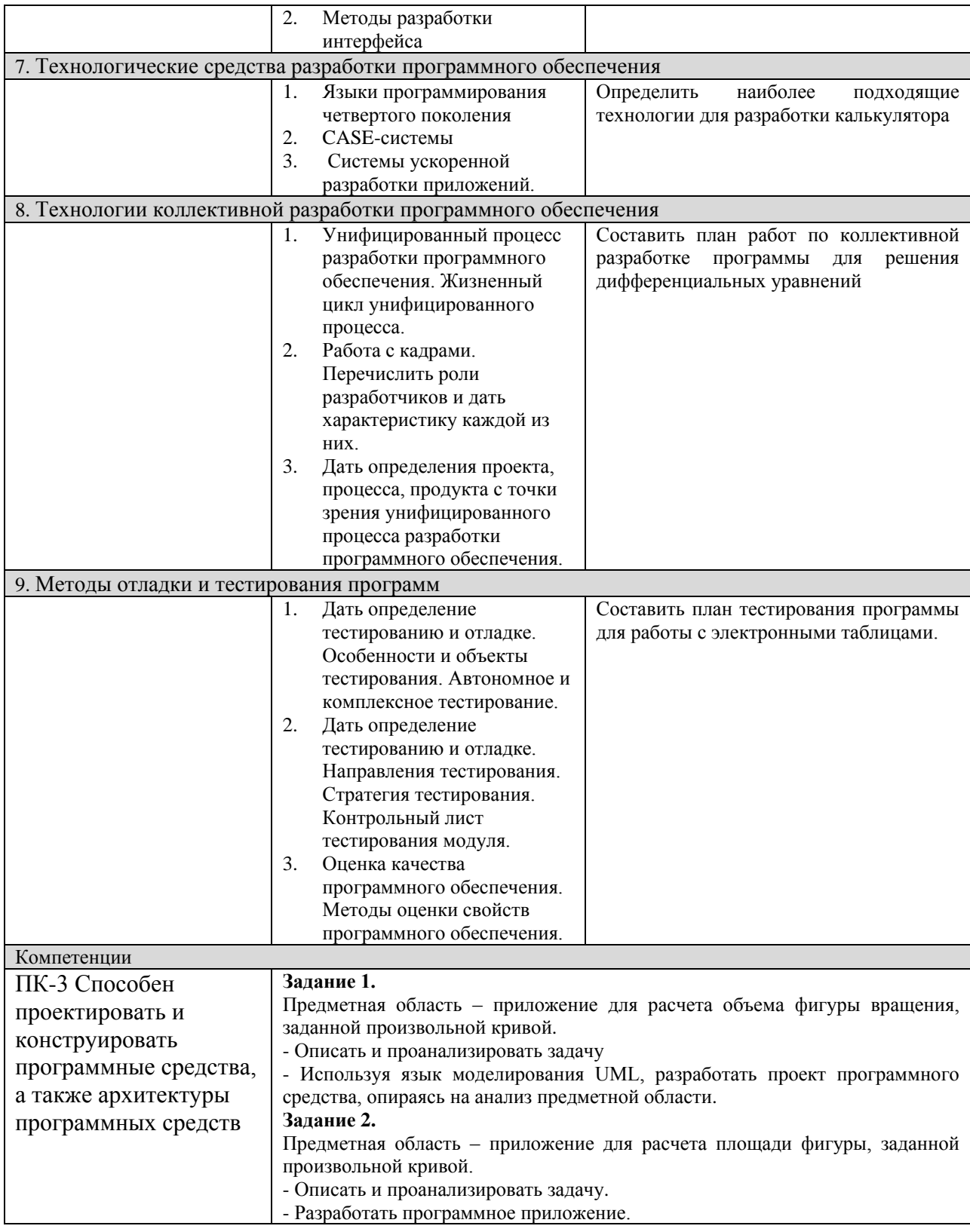

# Составитель (и): Вячкина Е. А., доцент кафедры математики, физики и математического моделирования (*фамилия, инициалы и должность преподавателя (ей)*)